*Linux/UNIX System Programming* 

# **POSIX Shared Memory**

Michael Kerrisk, man7.org  $\ensuremath{\mathbb{C}}$  2024

January 2024

mtk@man7.org

| Outline                                         | Rev: #352f8477c6e1 |
|-------------------------------------------------|--------------------|
| 23 POSIX Shared Memory                          | 23-1               |
| 23.1 Overview                                   | 23-3               |
| 23.2 Creating and opening shared memory objects | 23-8               |
| 23.3 Using shared memory objects                | 23-23              |
| 23.4 Synchronizing access to shared memory      | 23-32              |

| Outline                                         |       |
|-------------------------------------------------|-------|
| 23 POSIX Shared Memory                          | 23-1  |
| 23.1 Overview                                   | 23-3  |
| 23.2 Creating and opening shared memory objects | 23-8  |
| 23.3 Using shared memory objects                | 23-23 |
| 23.4 Synchronizing access to shared memory      | 23-32 |

#### Shared memory

- Data is exchanged by placing it in **memory pages shared by multiple processes** 
  - Pages are in user virtual address space of each process

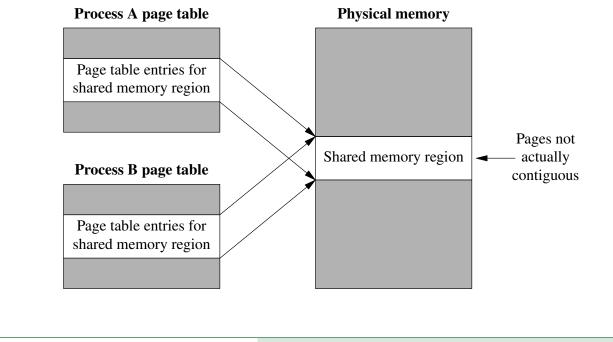

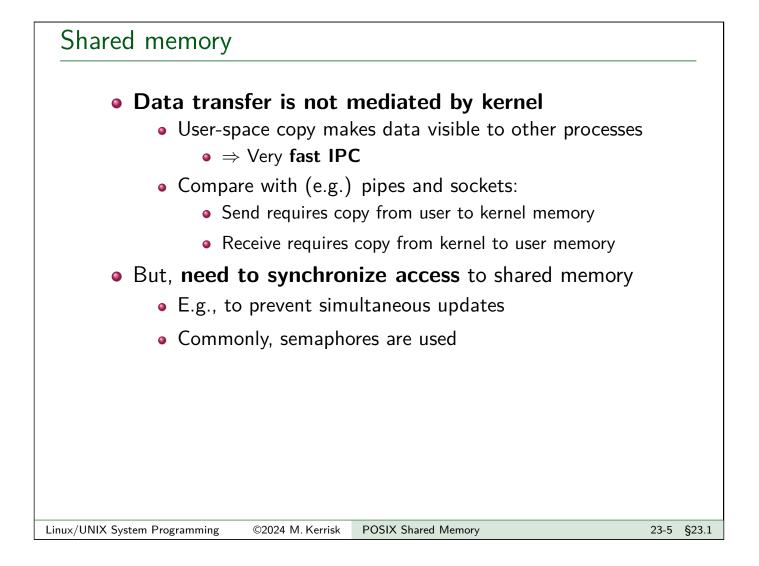

# POSIX shared memory objects

- Implemented (on Linux) as files in a dedicated *tmpfs* filesystem
  - *tmpfs* == memory-based filesystem that employs swap space when needed
- Objects have kernel persistence
  - Objects exist until explicitly deleted, or system reboots
  - Can map an object, change its contents, and unmap
  - Changes will be visible to next process that maps object
- Accessibility: user/group owner + permission mask

### POSIX shared memory APIs

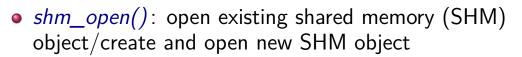

- Returns file descriptor that refers to open object
- ftruncate(): set size of SHM object
- mmap(): map SHM object into caller's address space
- *close()*: close file descriptor returned by *shm\_open()*
- shm\_unlink(): remove SHM object name, mark for deletion once all processes have closed
- munmap(): unmap SHM object (or part thereof) from caller's address space
- Compile with cc -lrt
  - (No longer needed since glibc 2.34)
- *shm\_overview(7)* manual page

| Linux/UNIX System Programming ©2024 M. Ker | sk POSIX Shared Memory | 23-7 §23.1 |
|--------------------------------------------|------------------------|------------|
|--------------------------------------------|------------------------|------------|

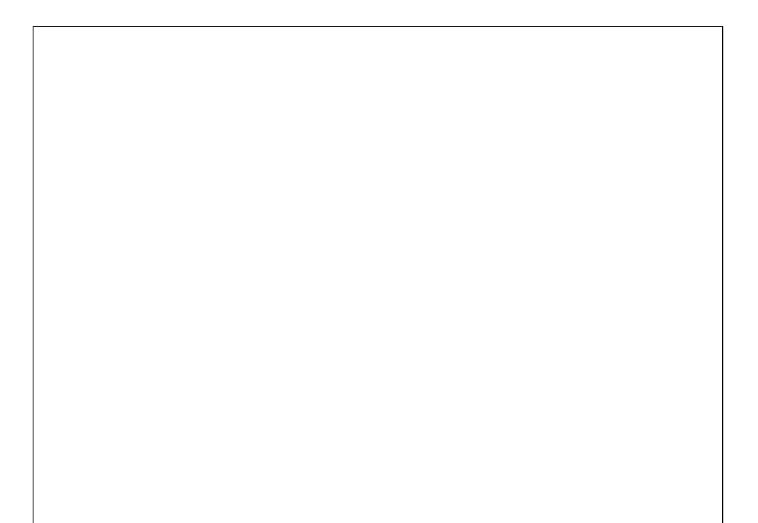

# Outline23POSIX Shared Memory23-123.1Overview23-323.2Creating and opening shared memory objects23-823.3Using shared memory objects23-2323.4Synchronizing access to shared memory23-32

### Creating/opening a shared memory object: shm\_open()

```
#include <fcntl.h> /* Defines O_* constants */
#include <sys/stat.h> /* Defines mode constants */
#include <sys/mman.h>
int shm_open(const char *name, int oflag, mode_t mode);
```

- Creates and opens a new object, or opens an existing object
- *name*: name of object (/somename)
- Returns file descriptor on success, or -1 on error
  - This FD is used in subsequent APIs to refer to SHM
  - (The close-on-exec flag is automatically set for the FD)

[TLPI §54.2]

### Creating/opening a shared memory object: shm\_open()

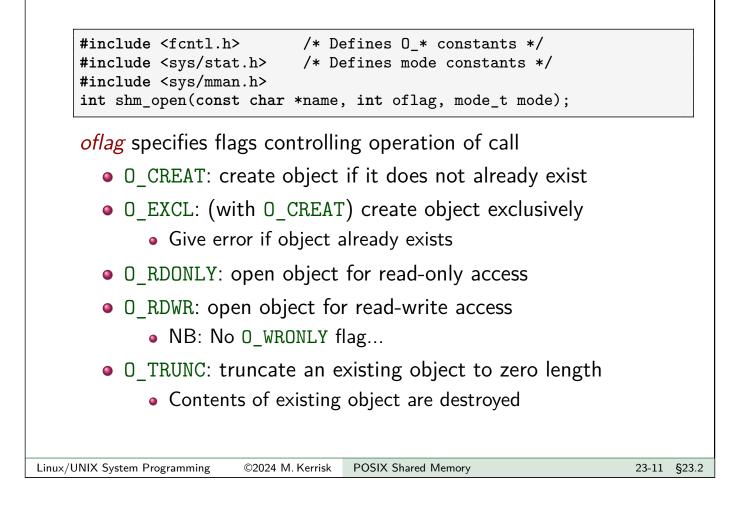

### Creating/opening a shared memory object: shm\_open()

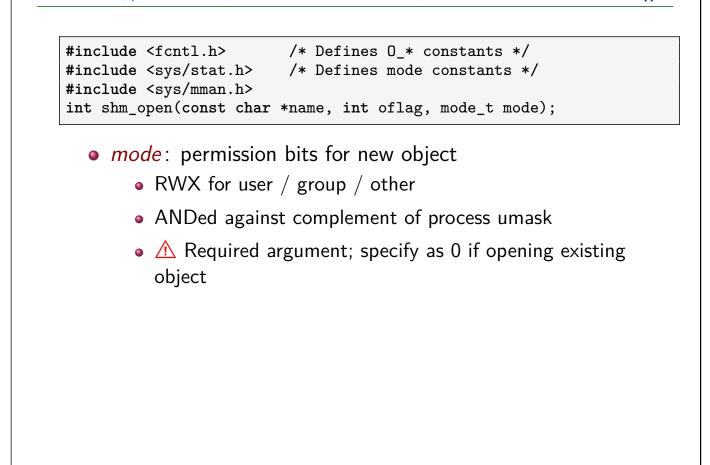

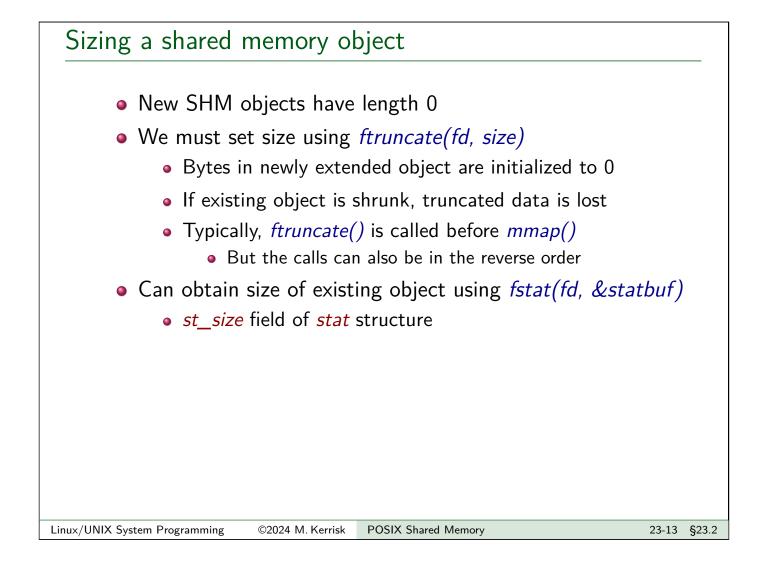

### Mapping a shared memory object: *mmap()*

- Complex, general-purpose API for creating memory mapping in caller's virtual address space
  - 15+ bits employed in *flags*
  - See TLPI Ch. 49 and mmap(2)
- We consider only use with POSIX SHM
  - In practice, only a few decisions to make
    - Usually just *length*, *prot*, and maybe *offset*

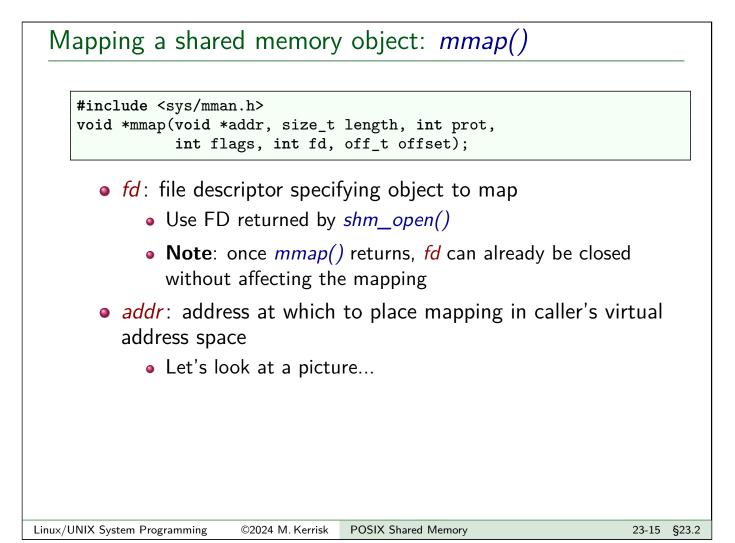

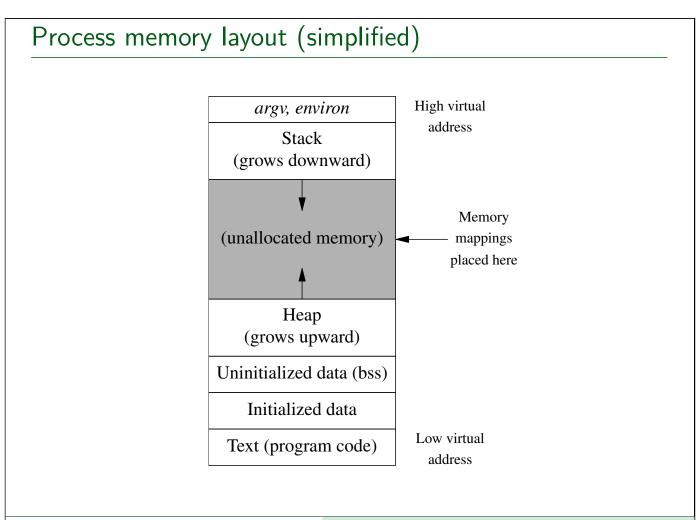

### Mapping a shared memory object: *mmap()*

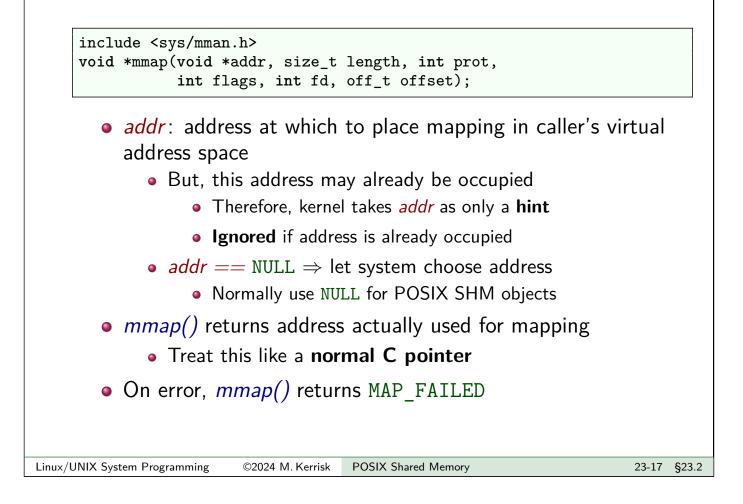

Mapping a shared memory object: *mmap()* 

- *length* : size of mapping
  - Normally should be  $\leq$  size of SHM object
  - System rounds up to multiple of system page size
    - sysconf(\_SC\_PAGESIZE)
- offset: starting point of mapping in underlying file or SHM object
  - Must be multiple of system page size
  - Commonly specified as 0 (map from start of object)

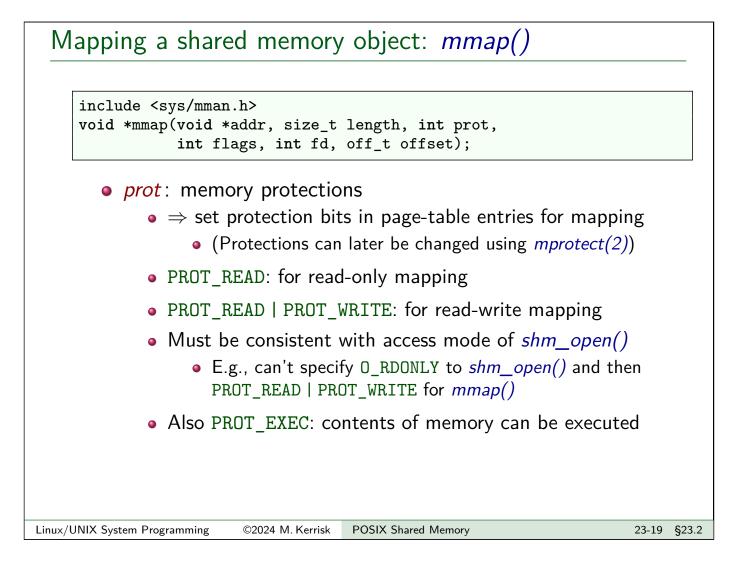

# Mapping a shared memory object: *mmap()*

- *flags*: bit flags controlling behavior of call
  - POSIX SHM objects: need only MAP\_SHARED
  - MAP\_SHARED == make caller's modifications to mapped memory visible to other processes mapping same object

| Г                             | /                |                         |       |       |
|-------------------------------|------------------|-------------------------|-------|-------|
| Example: pshm/                | psnm_cre         | eate_simple.c           |       |       |
|                               |                  |                         |       |       |
| ./pshm_create_sim             | ple /shm-obj     | ect-name size           |       |       |
|                               |                  |                         |       |       |
| • Create a SH                 | HM object w      | ith given name and size |       |       |
|                               |                  |                         |       |       |
|                               |                  |                         |       |       |
|                               |                  |                         |       |       |
|                               |                  |                         |       |       |
|                               |                  |                         |       |       |
|                               |                  |                         |       |       |
|                               |                  |                         |       |       |
|                               |                  |                         |       |       |
|                               |                  |                         |       |       |
|                               |                  |                         |       |       |
|                               |                  |                         |       |       |
|                               |                  |                         |       |       |
| Linux/UNIX System Programming | ©2024 M. Kerrisk | POSIX Shared Memory     | 23-21 | §23.2 |

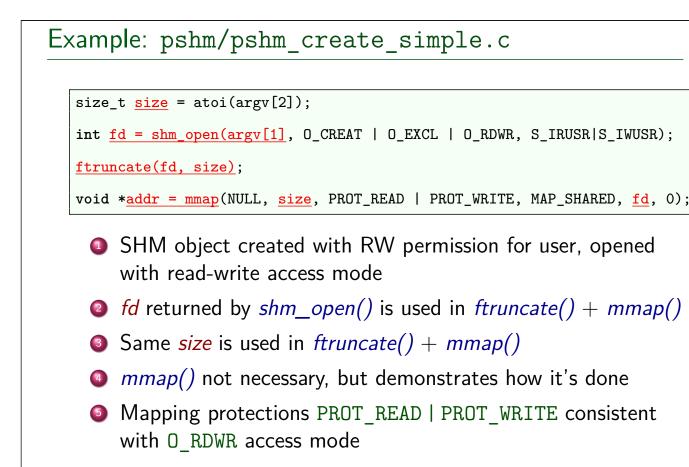

# Outline23POSIX Shared Memory23-123.1Overview23-323.2Creating and opening shared memory objects23-823.3Using shared memory objects23-2323.4Synchronizing access to shared memory23-32

### Using shared memory objects

- Address returned by mmap() can be used just like any C pointer
  - Usual approach: treat as pointer to some structured type
- Can read and modify memory via pointer

[TLPI §48.6]

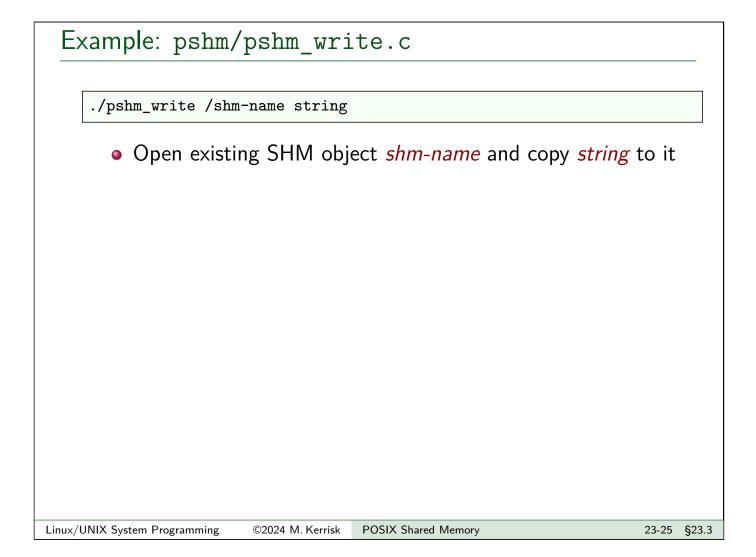

### Example: pshm/pshm\_write.c

| Example: pshm/                | 'pshm_rea                   | ad.c                                                |             |
|-------------------------------|-----------------------------|-----------------------------------------------------|-------------|
|                               |                             |                                                     |             |
| ./pshm_read /shm-             | name                        |                                                     |             |
| •                             | ng SHM obj<br>t contains to | ect <i>shm-name</i> and write th<br>o <i>stdout</i> | ıe          |
|                               |                             |                                                     |             |
|                               |                             |                                                     |             |
|                               |                             |                                                     |             |
|                               |                             |                                                     |             |
|                               |                             |                                                     |             |
|                               |                             |                                                     |             |
|                               |                             |                                                     |             |
|                               |                             |                                                     |             |
| Linux/UNIX System Programming | ©2024 M. Kerrisk            | POSIX Shared Memory                                 | 23-27 §23.3 |

### Example: pshm/pshm\_read.c

```
int fd;
char *addr;
struct stat sb;
<u>fd = shm_open(argv[1]</u>, O_RDONLY, 0);
<u>fstat(fd, &sb);</u>
<u>addr = mmap(NULL, sb.st_size</u>, PROT_READ, MAP_SHARED, fd, 0);
close(fd);  /* 'fd' is no longer needed */
<u>write(STDOUT_FILENO, addr, sb.st_size);</u>
write(STDOUT_FILENO, "\n", 1);
```

- Open existing SHM object
- Use *fstat()* to discover size of object
- Map the object, using size from *fstat()* (in *sb.st\_size*)
- Write all bytes from object to *stdout*, followed by newline

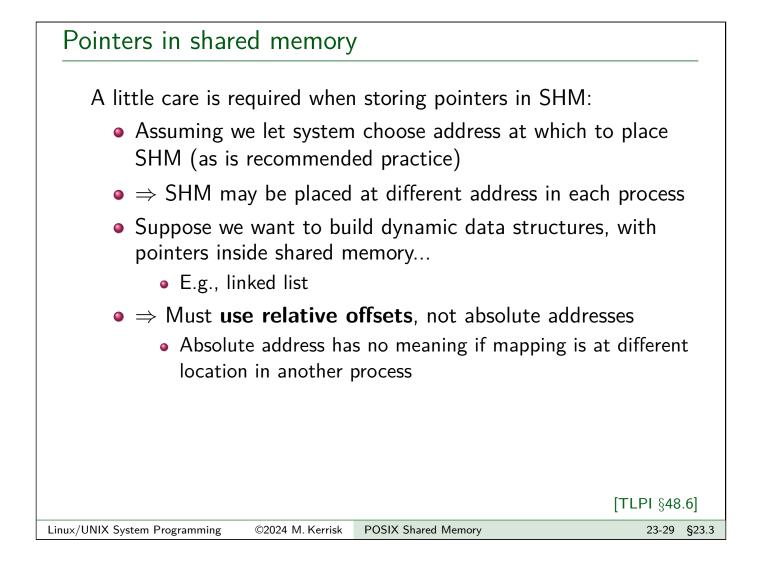

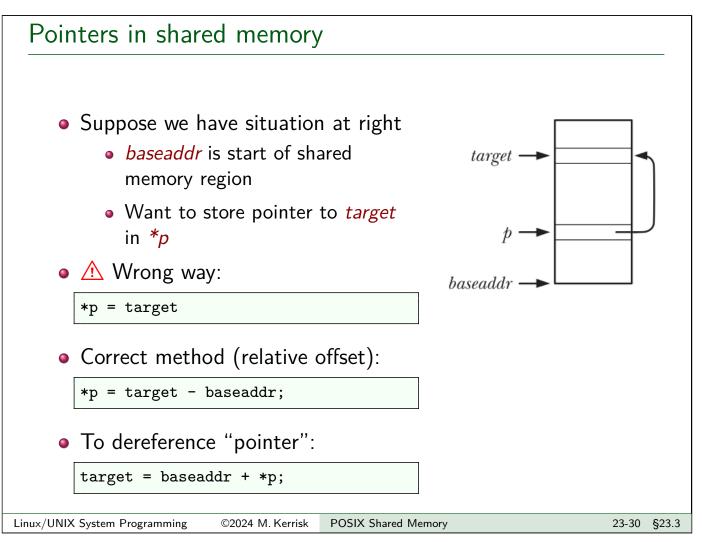

### The /dev/shm filesystem On Linux: • tmpfs filesystem used to implement POSIX SHM is mounted at /dev/shm • Can list objects in directory with *ls(1)* • Is -I shows permissions, ownership, and size of each object \$ ls -l /dev/shm -rw-----. 1 mtk mtk 4096 Oct 27 13:58 myshm -rw-----. 1 mtk mtk 32 Oct 27 13:57 sem.mysem • POSIX named semaphores are also visible in /dev/shm • As small SHM objects with names prefixed with "sem." • Can delete objects with rm(1)Linux/UNIX System Programming **POSIX Shared Memory** 23-31 §23.3 ©2024 M. Kerrisk

# Outline23POSIX Shared Memory23-123.1Overview23-323.2Creating and opening shared memory objects23-823.3Using shared memory objects23-2323.4Synchronizing access to shared memory23-32

#### Synchronizing access to shared memory

- Accesses to SHM object by different processes must be synchronized
  - Prevent simultaneous updates
  - Prevent read of partially updated data
- Semaphores are a common technique
- POSIX unnamed semaphores are often convenient, since:
  - Semaphore can be placed inside shared memory region
    - (And thus, automatically shared)
  - We avoid task of creating name for semaphore

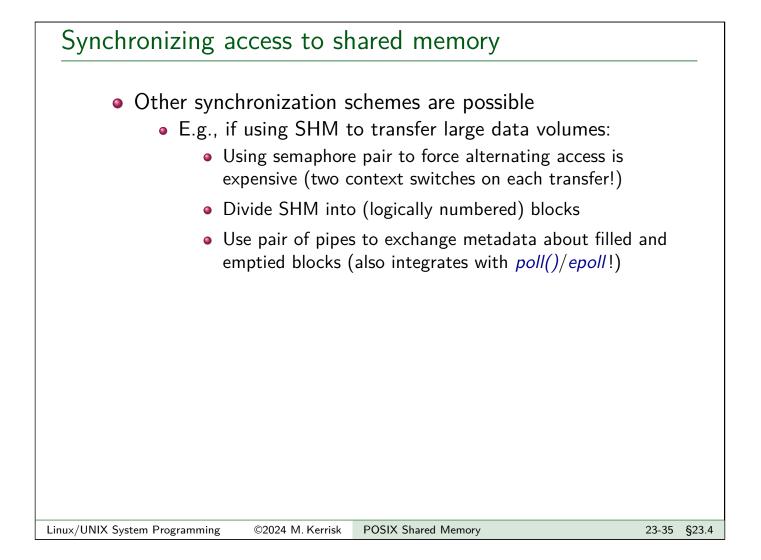

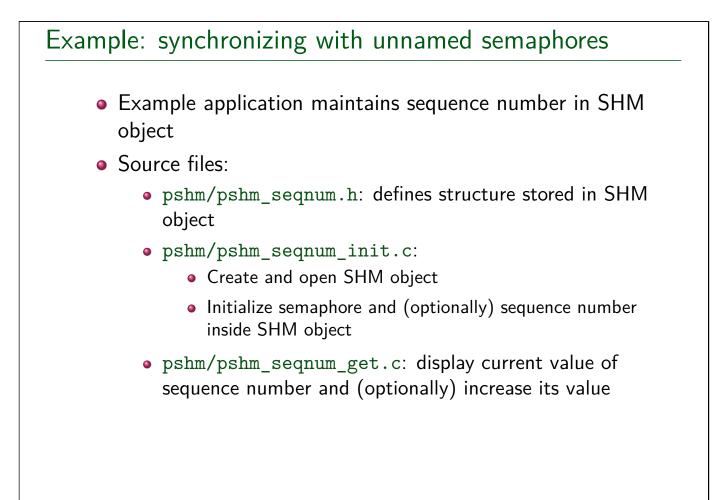

Example: pshm/pshm\_seqnum.h

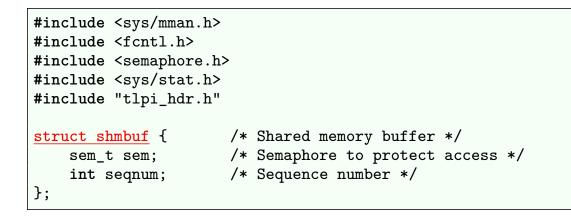

- Header file used by pshm/pshm\_seqnum\_init.c and pshm/pshm\_seqnum\_get.c
- Includes headers needed by both programs
- Defines structure used for SHM object, containing:
  - Unnamed semaphore that guards access to sequence number
  - Sequence number

| Linux/UNIX System Programming ©2024 M. Ke | rrisk POSIX Shared Memory |
|-------------------------------------------|---------------------------|
|-------------------------------------------|---------------------------|

Example: pshm/pshm\_seqnum\_init.c

./pshm\_seqnum\_init /shm-name [init-value]

• Create and open SHM object
• Reset semaphore inside object to 1 (i.e., semaphore available)
• Initialize sequence number

23-37 §23.4

### Example: pshm/pshm\_seqnum\_init.c

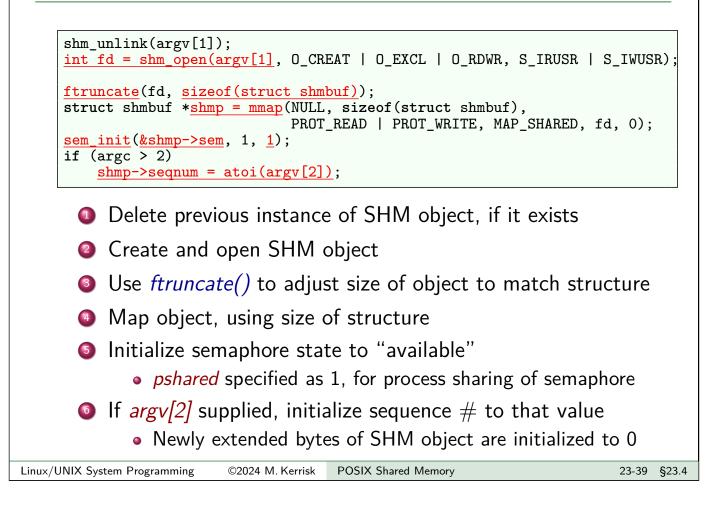

#### Example: pshm/pshm\_seqnum\_get.c

./pshm\_seqnum\_get /shm-name [run-length]

- Open existing SHM object
- Fetch and display current value of sequence number in SHM object *shm-name*
- If *run-length* supplied, add to sequence number

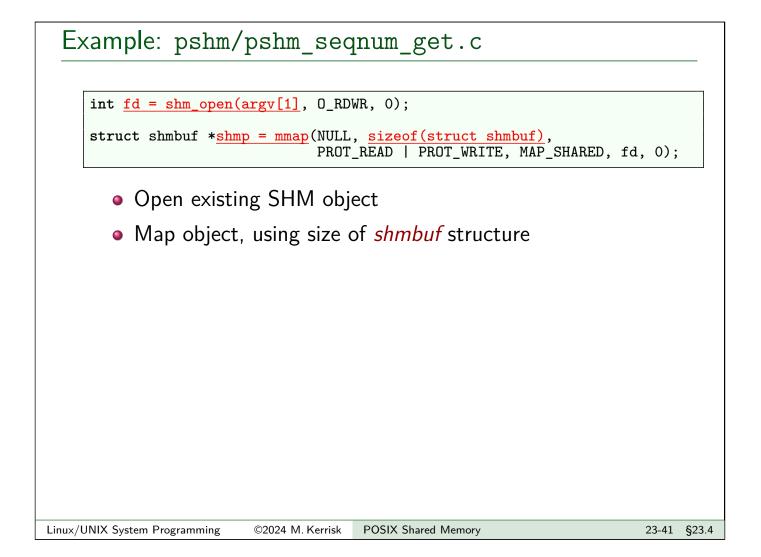

# Example: pshm/pshm\_seqnum\_get.c

- Reserve semaphore before touching sequence number
- Display current value of semaphore
- If (nonnegative) argv[2] provided, add to sequence number
  - Sleep during update, to see that other processes are blocked
- Release semaphore

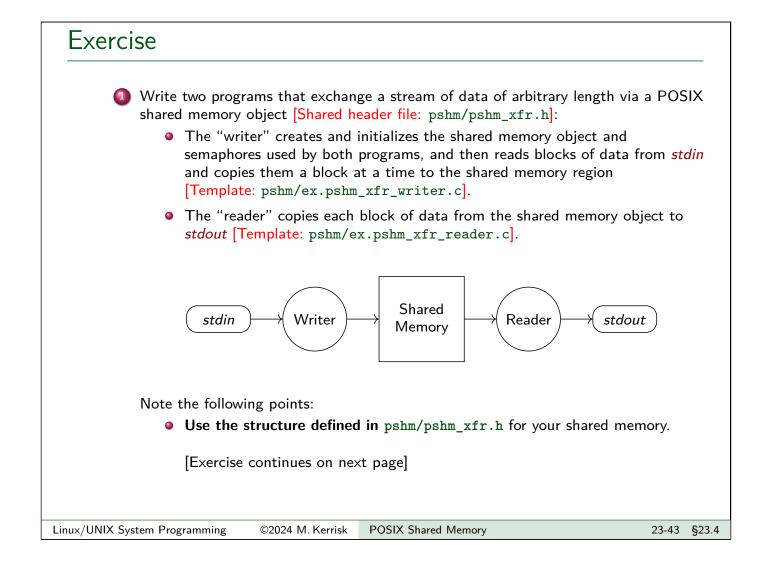

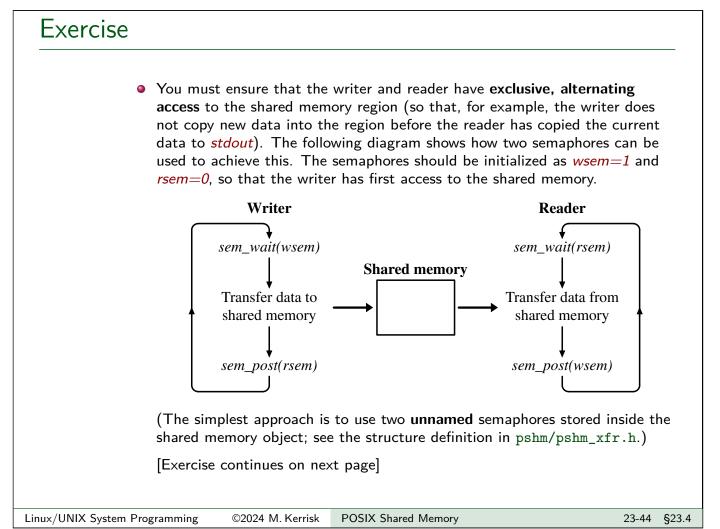

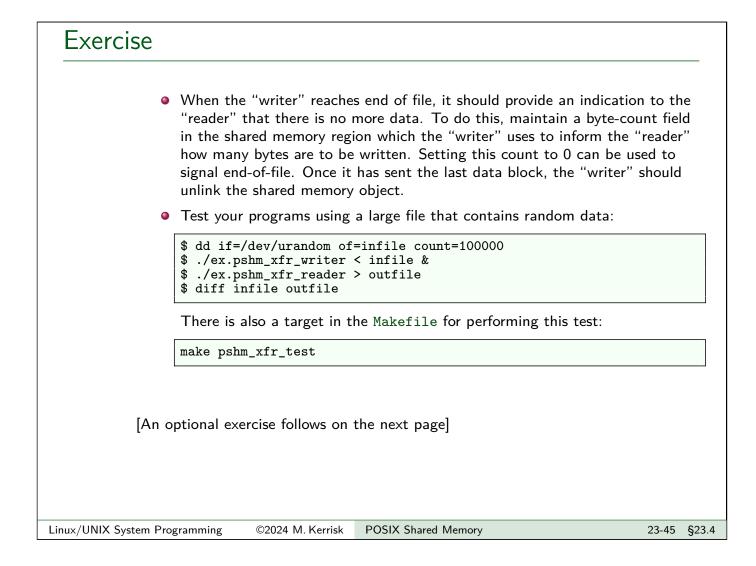

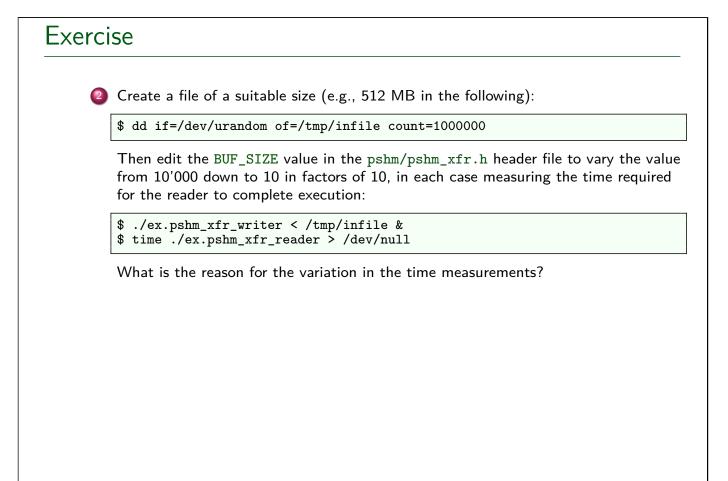